# **IEC 60870-6 ICCP/TASE.2**

## IEC 60870-6 ICCP/TASE.2 communication protocol

**[Description](#page-0-0)** [Communication line configuration](#page-0-1) [Communication line protocol parameters](#page-0-2) [Communication station configuration](#page-2-0) [Station protocol parameters](#page-3-0) [I/O tag configuration](#page-4-0)  [I/O address](#page-4-1) [Literature](#page-6-0) [Changes and modifications](#page-7-0) [Document revisions](#page-7-1)

## <span id="page-0-0"></span>**Description**

IEC 60870 part 6 belongs to the IEC 60870 set of standards that are used for remote control, monitoring and telemetry in both the telecommunication networks of electric (power) systems and the applications for control of energy centers. IEC 60870-6 standard is based on the functional-profile theory. A description of the functional profiles, their classification and defining is taken from IEC 60870-6-1.

A profile for the Telecontrol Application Service Element 2 (TASE.2) is known as ICCP - Inter-Control Centre Communications Protocol. TASE.2 in application layer is defined in the IEC 60870-6-503 standard. This standard defines the protocol of application layer so that it accomplish the requirements for functional cooperation. It also defines the requirements for both the presentation and relation layers that provides TASE.2.

TASE.2 protocol is based on MMS (Manufacturing Message Specification). The basic functions of ICCP are specified as set of so-called "Conformance Blocks".

In D2000 System, ICCP protocol supports the functions of block 1 and 2:

- 1. Periodic System Data: Status points, analogue points, quality flags, time stamp, change of value counter. Association objects to control ICCP sessions.
- 2. Extended Data Set Condition Monitoring: Provides report by exception capability for the data types that block 1 is able to transfer periodically.

There is implemented a transmission layer ISO over TCP/IP according to RFC 1006 specification.

## <span id="page-0-1"></span>**Communication line configuration**

- Communication line category: [TCP/IP-TCP](https://doc.ipesoft.com/pages/viewpage.action?pageId=3444840)
- TCP Parameters:
	- $\circ$  Host: string max. 80 characters server name in INET format (a name or numerical address a.b.c.d) or the text "ALL"
	- Port: TCP port number (0 to 65535), port 102 is used by default.
	- Line number: not used, set 1

If ICCP connection is initiate by D2000 (the address parameter [Initiate](#page-2-1)), you must enter a valid host name of ICCP server according to above mentioned rules. If, on the contrary, D2000 accepts the received request for ICCP connection, you must enter the text "ALL" to Host field. It means, D2000 System will listen on all interfaces that belongs to the particular server (with running D2000 KOM). If the listening is required only on the particular interface, enter the IP address of this server interface in INET format.

If D2000 System initiate this connection (the address parameter [Initiate\)](#page-2-1), you must also enter the port number on which a target ICCP server listens. The protocol ISO over TCP/IP uses the port 102. If D2000 System only accepts the incoming connections, the port number is not used (enter for example 1). The number of bound TCP port is defined by the line protocol parameter ["Bind TCP port](#page-1-0)". This feature enables the operation of ICCP protocol as a client and server simultaneously.

For redundant systems, user may set more names/addresses separated by comma. When the connection has failed, the communication process tries to reconnect to the server on the given address. If it failed again, the process tries to establish the connection with the next address. It repeats this action cyclically until it establishes the connection with one of the servers.

## <span id="page-0-2"></span>**Communication line protocol parameters**

[Communication lines - configuration dialog box](https://doc.ipesoft.com/pages/viewpage.action?pageId=3444865#ConfigurationDialogBox(D2000/CommunicationwithI/ODevices/CommunicationLines)-parametre_protokolu_linky) - tab **Protocol parameters**.

These parameters influence some optional parameters of protocol. You can define the following parameters:

#### **Table 1**

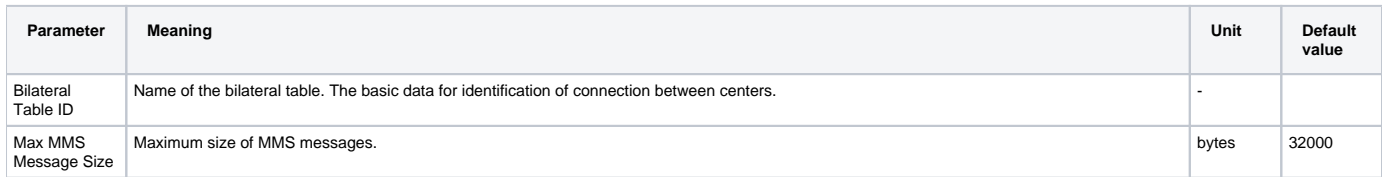

<span id="page-1-0"></span>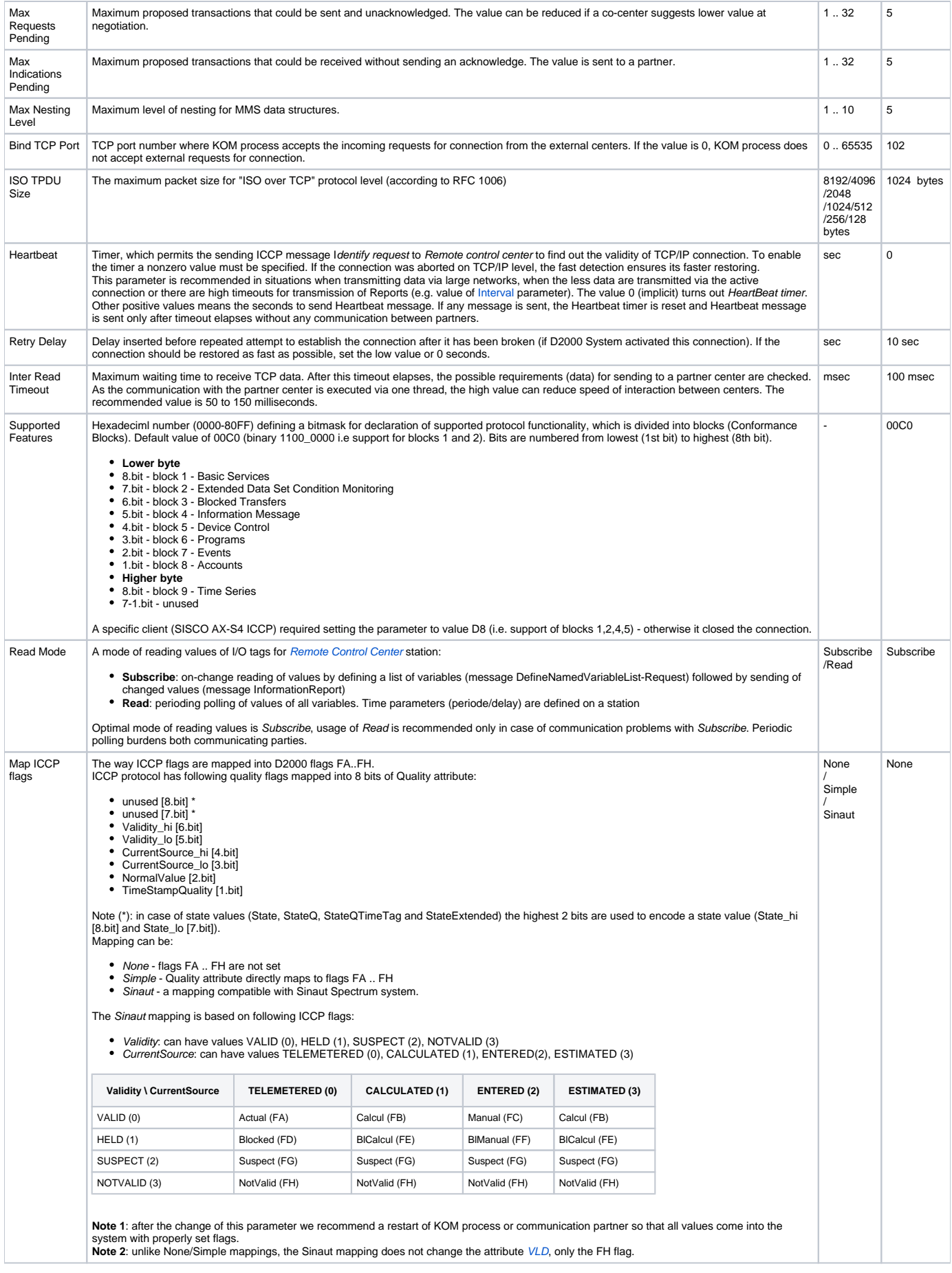

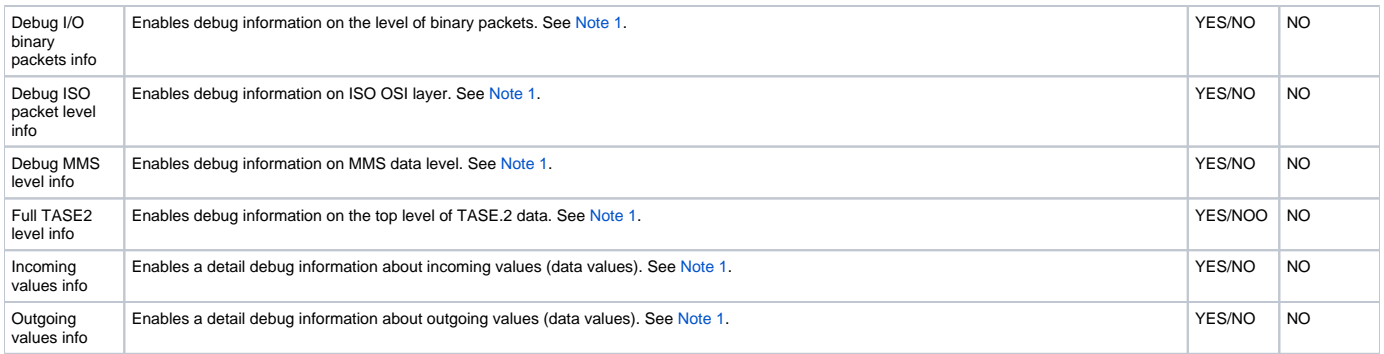

#### <span id="page-2-3"></span>**Note 1**

If all debug info are enabled, it could cause an overload of communication workstation and decrease of data transfer rate between the centers. After setting and debugging the communication we recommend you minimize the amount of debug information.

## <span id="page-2-0"></span>**Communication station configuration**

- Communication protocol "**IEC 60870-6 ICCP/TASE.2**".  $\bullet$
- Polling parameters are not used.
- Protocol does not support time synchronization between the control centers.

## **Station address**

Img. No. 1, Station address

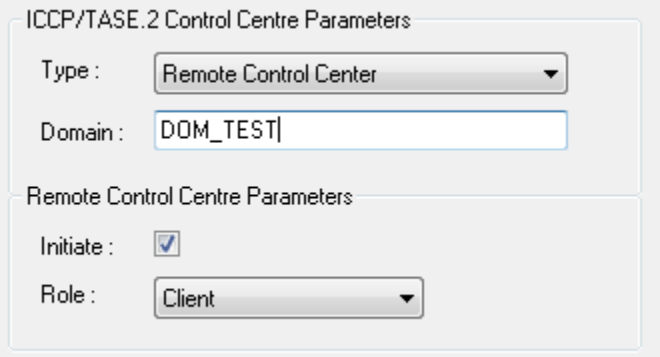

<span id="page-2-4"></span>Station address configuration (in ICCP terminology - Control Centre) requires to set the following data:

#### **Control Center type**

#### **Local Control Center (LCC)**

In LCC, there are only data values that are transmitted to the partner centers. It means, that only the output I/O tags (Ao, Co, Dout) are relevant for this station. If the I/O tag value is changed, by the control objects, data are then published outward of D2000 System. In the opposite direction - to LCC, the values can be transmitted by the commands. These objects could be the input values (Ai, Ci, Di, Qi). Exactly one station of LCC type must be configured on the line.

#### **Remote Control Center (RCC)**

In RCC, there are only data values that are transmitted form the partner centers to D2000 System. It means, that only the input I/O tag values (Ai, Ci, Di, Qi) are relevant for this station. The values of output I/O tags are transmitted as commands via RCC from D2000 System.

One or more stations of RCC type can be configured on the line.

## <span id="page-2-2"></span>**•** Domain

#### For LCC - **Local Domain**

It is a domain name that executes Local Control Center for the remote client (center). The text string is max. 32 characters. It consists of alphanumeric characters ("a…z", "A…Z", and "0…9"), underscore ("\_") or dollar sign ("\$"). The first sign must be a letter.

For RCC - **Remote Domain**

It is a domain name that executes Remote Control Center for a local client (D2000). The text string is max. 32 characters. It consists of alphanumeric characters ("a…z", "A…Z", and "0…9"), underscore ("\_") or dollar sign ("\$"). The first sign must be a letter.

The **Browse** button, which is enabled only for RCC, enables (if a KOM process is running and if a communication is established) to obtain a list of domains from a remote control center. For browsing functionality to work, the remote control centre must support handling of getNameList request with parameter ObjectClass=DOMAIN.

#### <span id="page-2-1"></span>**Remote Control Centre Parameters**

#### Permitted only for [RCC](#page-2-2).

- **Initiate**
	- It enables an active initiation of TCP connection to the remote control center. It means, D2000 System initiates this connection.

#### **Role**

The parameter Service Role belongs to Bilateral Table Agreement. It indicates the ICCP activity that is required for Remote Control Center - Client, Server, or Client & Server. The value is set according to an agreement with the partner local center. Usually, when enabling the parameter Initiate, you should set a pro-active communication, i.e. Client or Client & Server value. If the Initiate parameter is on, a handler task is created for every RCC with Client or Client & Server role and connects to the ICCP server according to the line configuration.

If the Initiate parameter is off, the KOM process is waiting for ICCP client to connect, and according to the station's protocol parameters ( [TSEL,](#page-3-2) [SSEL](#page-3-3), [PSEL,](#page-3-4) [AP Title](#page-3-5), [AE Qualifier](#page-3-6)) is matching an ICCP client to a RCC with Server or Client & Server roles.

## <span id="page-3-0"></span>**Station protocol parameters**

#### [Communication station - configuration dialog box](https://doc.ipesoft.com/pages/viewpage.action?pageId=3444845#ConfigurationDialogBox(D2000/CommunicationwithI/ODevices/CommunicationStations)-parametre) - tab **Protocol parameters**.

These parameters influence some optional parameters of protocol. You can set the following station parameters:

#### **Table 2**

<span id="page-3-6"></span><span id="page-3-5"></span><span id="page-3-4"></span><span id="page-3-3"></span><span id="page-3-2"></span><span id="page-3-1"></span>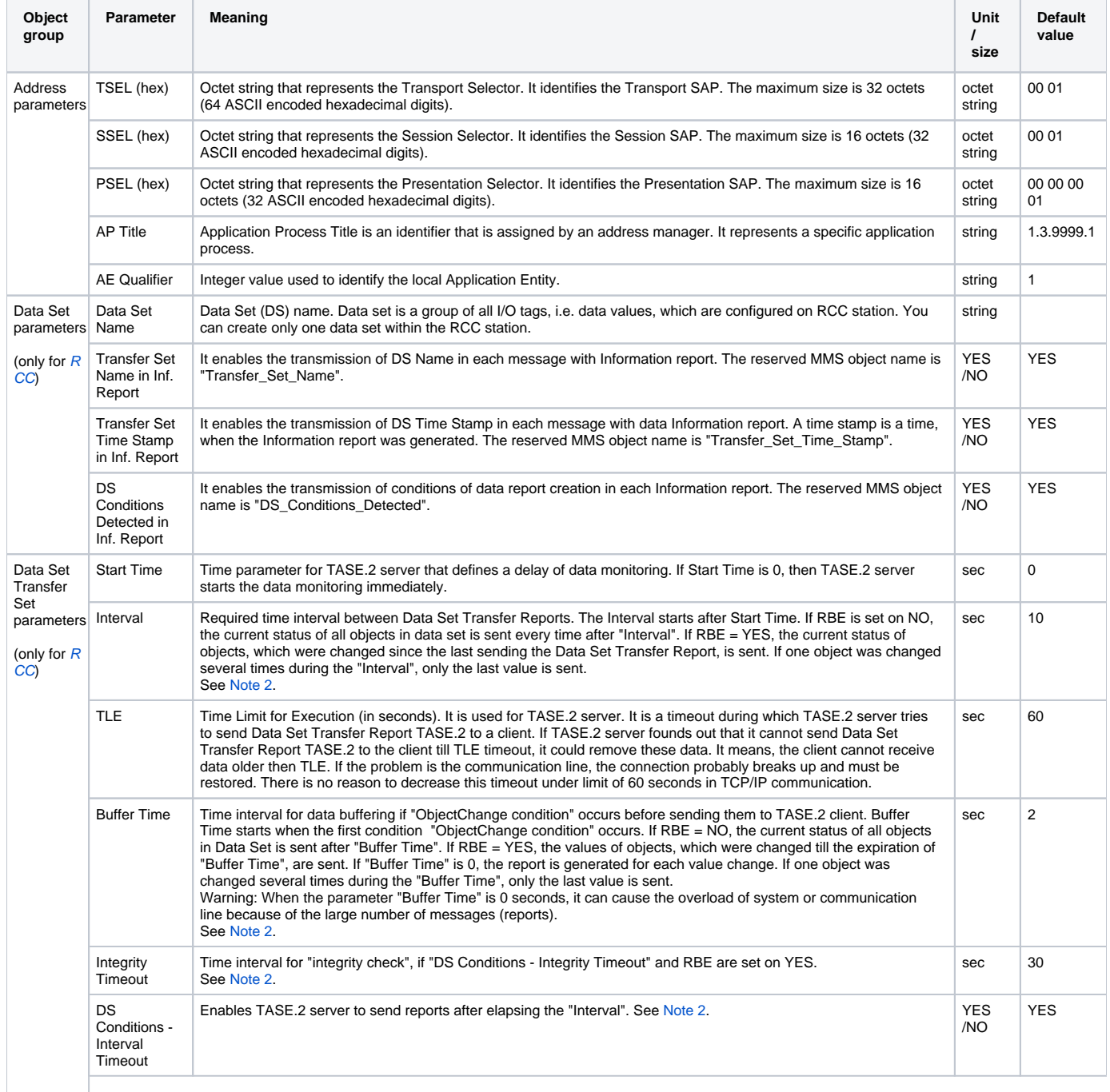

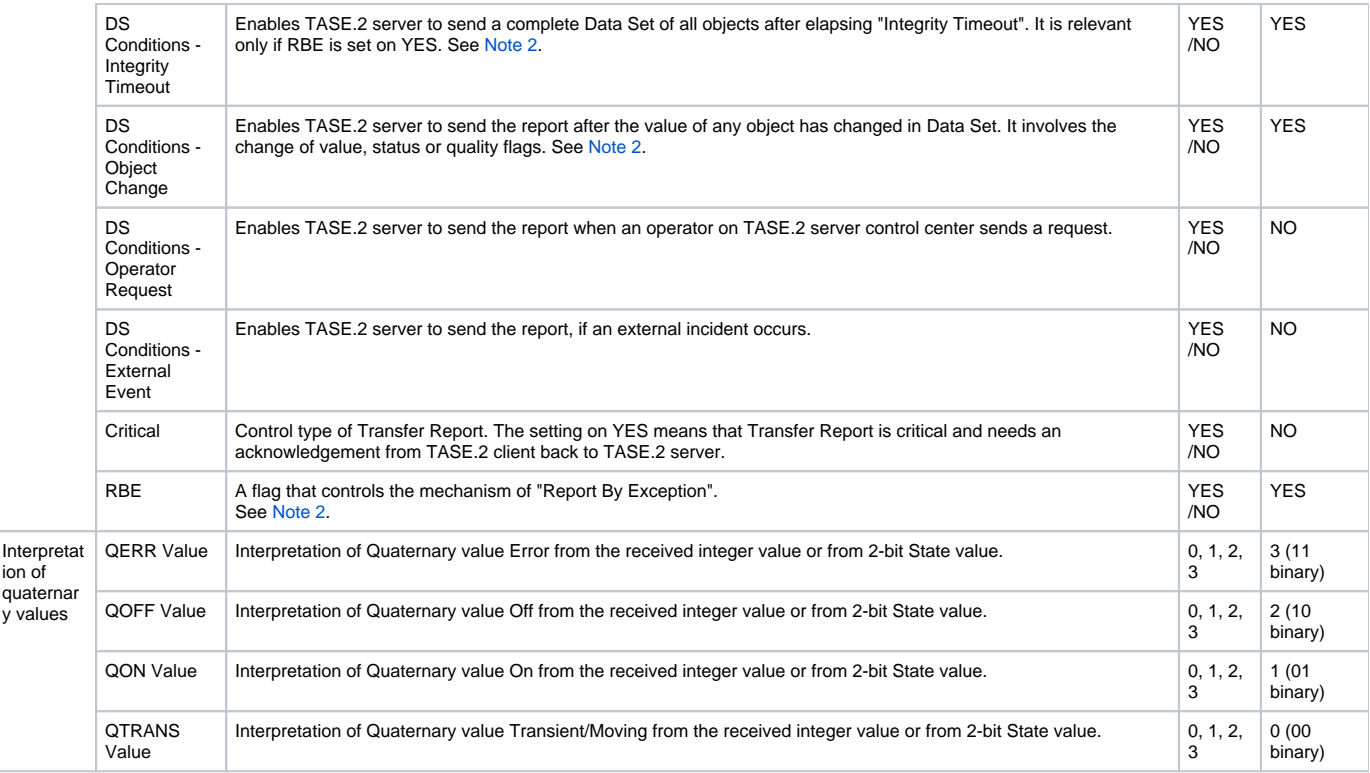

#### **Note 1**

The identification of incoming client is executed according to all address parameters, i.e. [TSEL](#page-3-2), [SSEL](#page-3-3), [PSEL,](#page-3-4) [AP Title](#page-3-5) and [AE Qualifier](#page-3-6). If the connected ICCP client provides different address parameters which do not match parameters configured on any RCC-type station configured in D2000 system, the connection is rejected.

#### <span id="page-4-2"></span>**Note 2**

So many parameters needed for setting the "Data Set Transfer Set" can seem complicated. To set RBE (Report By Exception) parameter (i.e. the functionality of "Conformance Block" No. 2, "Extended Data Set Condition Monitoring") is, however, very important.

1. RBE = **NO**

Report All object values from Data Set are sent in each Report. After elapsing the "Start Time", the Reports are sent with a period "Interval". The parameter "DS Conditions - Interval Timeout" must be enabled.

2. RBE = **YES**

More effective data transmission. Only the changed values are transmitted. After elapsing the "Start Time" timeout, a complete Report with all object values of Data Set are sent. Thereafter Report is sent after elapsing the "Buffer Time", which contains only changed object values of Data Set. Report with all object values of Data Set is sent with period "Integrity Timeout". The parameters "DS Conditions - Integrity Timeout", "DS Conditions - Object Change" must be enabled. The parameter "DS Conditions - Interval Timeout" must be set on NO.

## <span id="page-4-0"></span>**I/O tag configuration**

Permitted I/O tag types: **Ai**, **Ci**, **Di**, **Qi**, **Ao**, **Co**, **Dout**

## <span id="page-4-1"></span>**I/O address**

mg. No. 2, I/O tag address (Data Value)

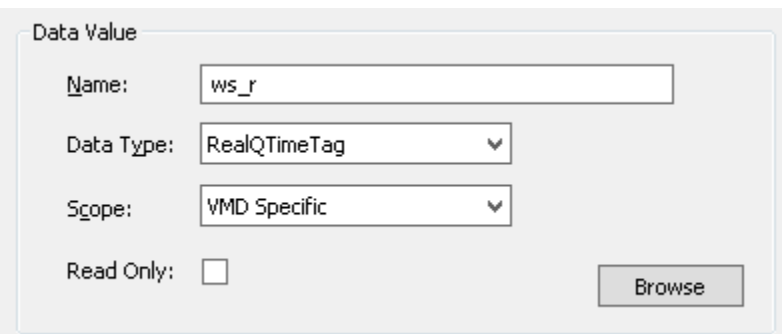

The configuration of Data Values (according to ICCP terminology) requires the following data:

#### **Name**

A unique text string which identify Data Value. Maximum size is 32 characters. **Note:** if I/O tag's address is specified as **%IGNORE**, such an I/O tag will be ignored.

#### **Data Type**

The list of permitted data types:

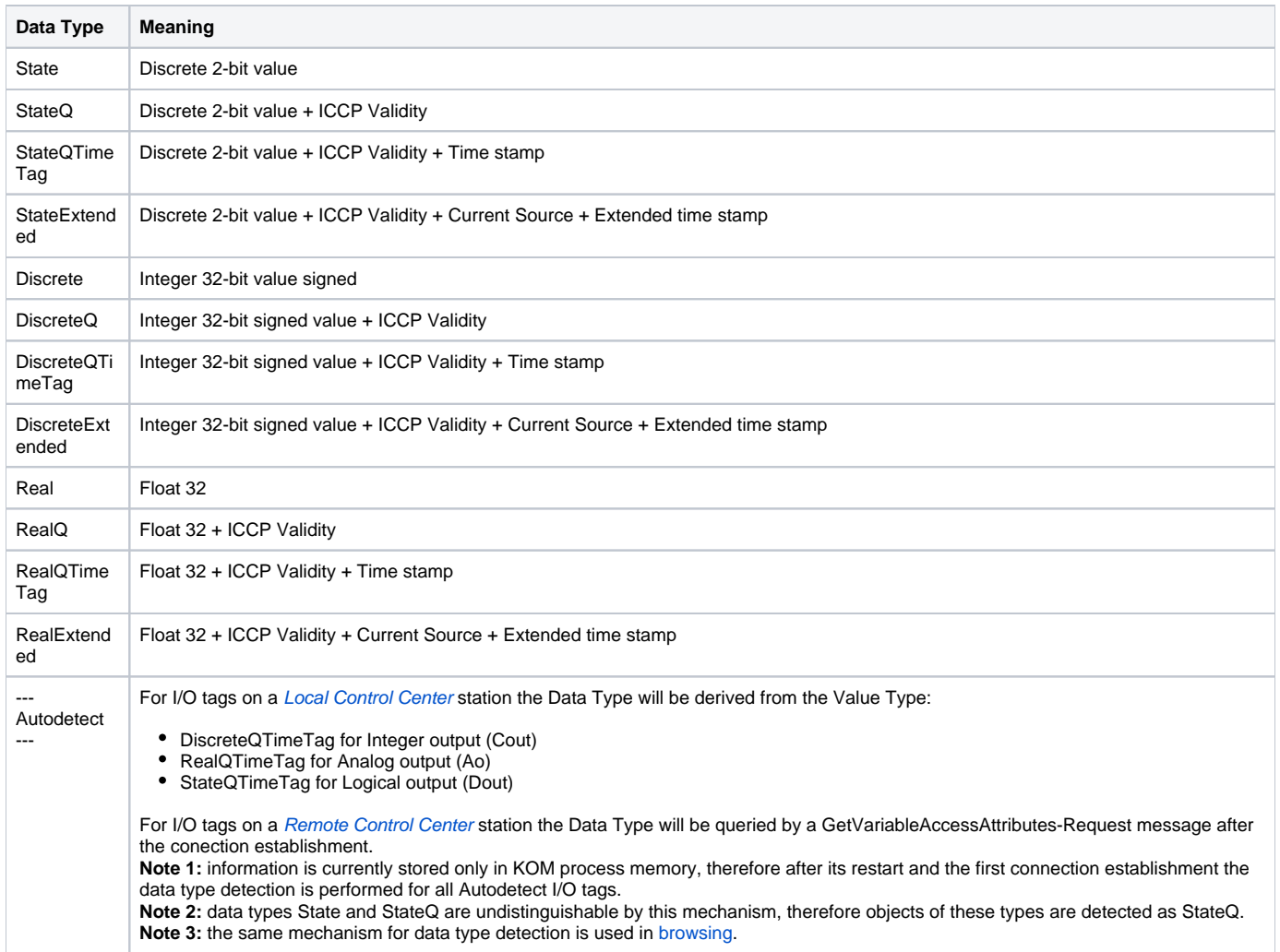

ICCP Validity is converted to D2000 UniVal as follows:

Valid = Normal, Held, Suspect = Weak, NotValid = Invalid.

A quality flag CurrentSource is ignored when data receiving. When data sending, it is always set on CurrentSource = Telemetered.

#### <span id="page-5-1"></span>**Scope**

Scope of definition for a Data Value.

- VMD Specific Data Value is defined on a Virtual Manufacturing Device level
- Domain Specific Data Value is defined on inside a specific domain inside a device

#### **Read Only**

Enables only the reading of Data Value, the writing by command is disabled.

#### <span id="page-5-0"></span>**Browse**

For I/O tags on a [Remote Control Center](#page-2-2) station it is possible to query a list of objects and their data types from ICCP server, if a KOM process is running and if a communication is established.

After a Browse button is clicked, an ICCP Browser window is opened and the KOM process starts to query a list of objects using a message GetNameList-Request and thereafter their data types using GetVariableAccessAttributes-Request messages.

Img. No. 3, ICCP Item Browser window

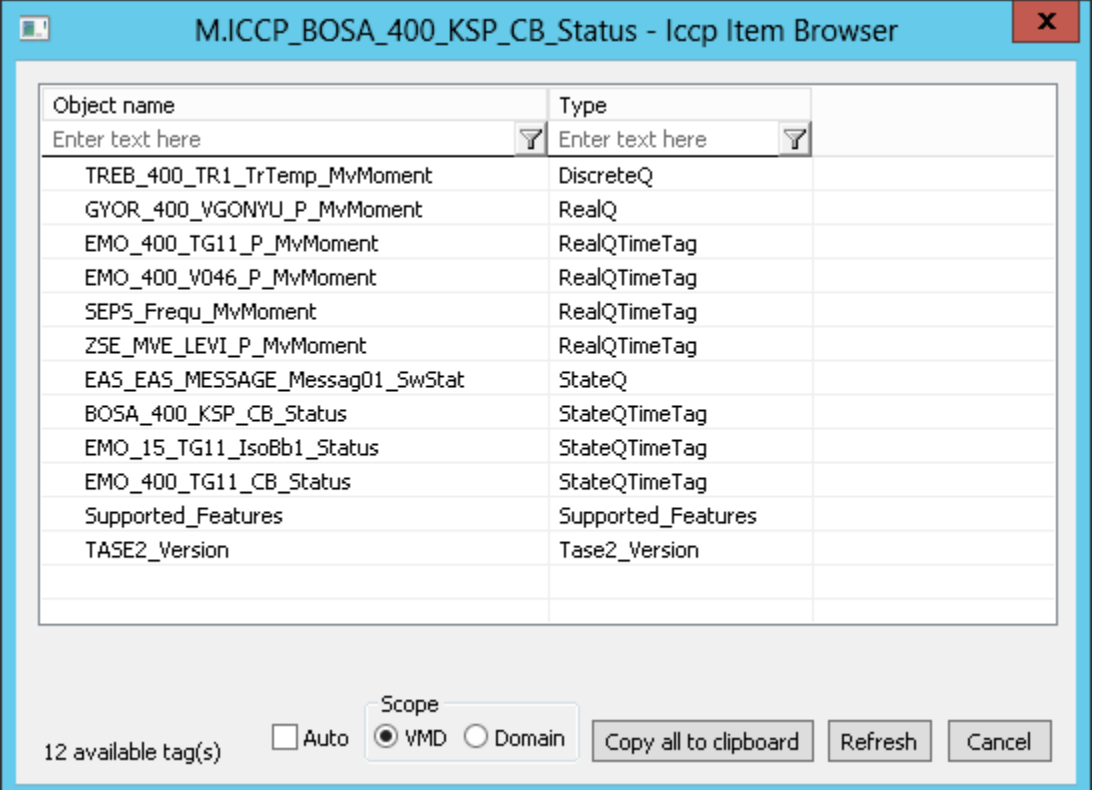

Meaning of individual choices and buttons:

#### **Auto**

If this choice is active, the Data Type will be set to Autodetect, otherwise to value discovered during browsing , e.g. StateQ, StateQTimeTag ..

#### **Scope**

Sets the [scope](#page-5-1) of browsing - VMD Specific or Domain specific objects will be browsed (the domain is defined in configuration of [RCC](#page-2-2)).

#### **Copy all to clipboard**

Copies the displayed objects and their respective data types into the Windows Clipboard.

#### **Refresh**

By pressing the Refresh button it is possible to enforce re-querying of the list of objects from the ICCP server. By default the KOM process reads the list of objects and their respective data types only during the first browse request (once for VMD Specific and once for Domain specific objects) and stores them in memory. This reading can take a longer time, depending on number of ICCP objects and speed of ICCP server. These cached lists are sent to CNF process(es), so that consecutive filling of the Browse window is fast.

#### **Filtering in the list of objects**

The browse windows enables filtering by the object name and data type. Tt is not necessary to enter the full text in filter field. Notation "\*FILTERED EXPRESSION\*" is supported. The symbol \* represents any text before and after the expression (e.g. \*momen\*).

#### **Note**

Besides the user-defined objects with supported data types (StateQ, StateQTimeTag .. RealExtended) a list of objects can contained pre-defined protocol objects with different types (Bilateral\_Table\_ID, DSConditionDetected, DSEventCodeDetected, DSTransferSetName, DSTransferSetTimestamp, NextDSTransferSet, Supported\_Features, Tase2\_Version, Transfer\_Report\_ACK, Transfer\_Report\_NACK). These objects cannot be used in I/O tag configuration and they are listed only due to a completeness and verification that browsing is functional even when there are no user-defined object configured on ICCP server.

#### <span id="page-6-0"></span>**Literature**

- RFC 1006 (ISO Transport Service on top of the TCP, Version: 3)
- International Standard ISO/IEC 8073 (Open Systems Interconnection Protocol for providing the connection-mode transport service)
- International Standard ISO/IEC 8327-1 (Open Systems Interconnection Connection-oriented Session protocol: Protocol Specification)
- International Standard ISO/IEC 8823-1 (Open Systems Interconnection Connection-oriented Presentation protocol: Protocol Specification) International Standard ISO/IEC 8650-1 (Open Systems Interconnection — Connection-oriented protocol for the Association Control Service
- Element: Protocol Specification) International Standard ISO/IEC 60870-6-503 (Telecontrol protocols compatible with ISO standards and ITU-T recommendations - TASE.2
- Services and protocol) International Standard ISO/IEC 60870-6-505 (Telecontrol protocols compatible with ISO standards and ITU-T recommendations – TASE.2 User
- guide)  $\bullet$  International Standard ISO/IEC 60870-6-702 (Telecontrol protocols compatible with ISO standards and ITU-T recommendations – Functional
- profile for providing the TASE.2 application service in end systems) International Standard ISO/IEC 60870-6-802 (Telecontrol protocols compatible with ISO standards and ITU-T recommendations – TASE.2 Object
- models)

## <span id="page-7-0"></span>**Changes and modifications**

## <span id="page-7-1"></span>**Document revisions**

-

- Ver. 1.0 March 26, 2012 Creation of document.
- Ver. 1.1 May 2, 2017 Browsing support, Autodetect addresses.

**Related pages:**

[Communication protocols](https://doc.ipesoft.com/display/D2DOCV11EN/Communication+Protocols)